# *Сервисный центр* «PROFICOMP»

#### **Общие условия**

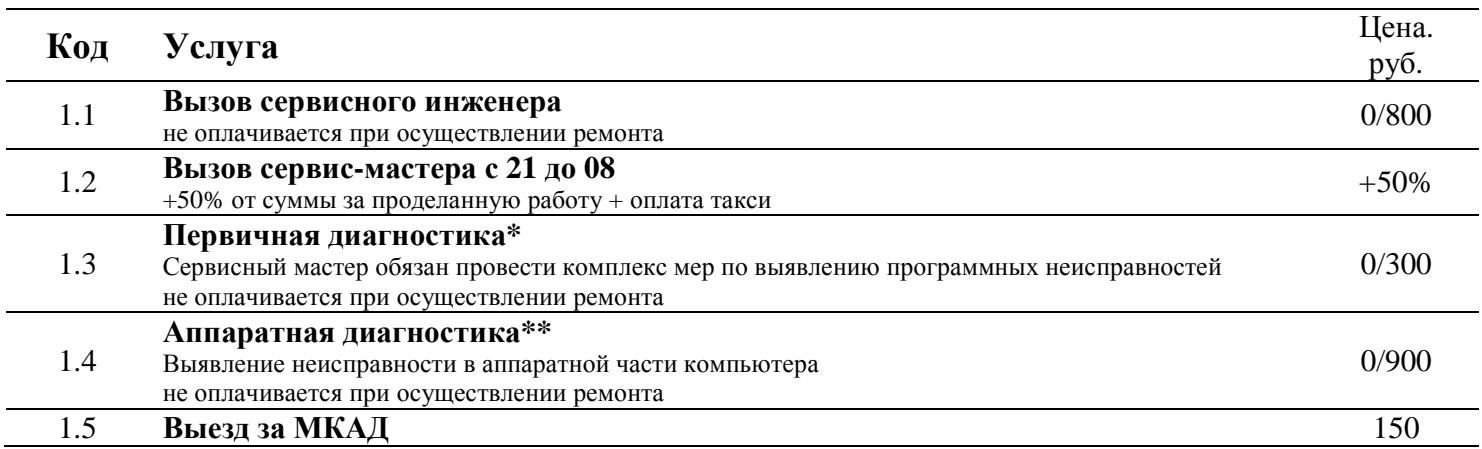

#### **Работы по установке операционных систем\*\***

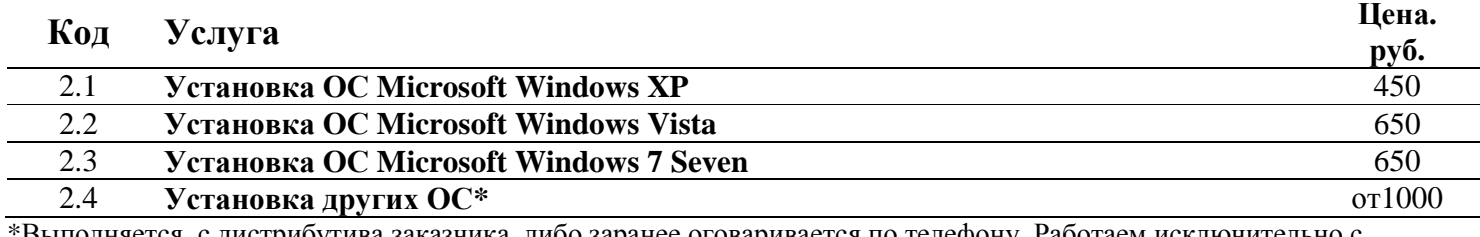

\*Выполняется с дистрибутива заказчика, либо заранее оговаривается по телефону. Работаем исключительно с лицензионным дистрибутивом

\*\*При установке О.С. обязательным является выполнение пунктов 3.1; 3.2; 3.3. При отказе от выполнения какоголибо из перечисленных пунктов гарантия на работу не предоставляется!

#### **Настройка, восстановление, оптимизация операционной системы**

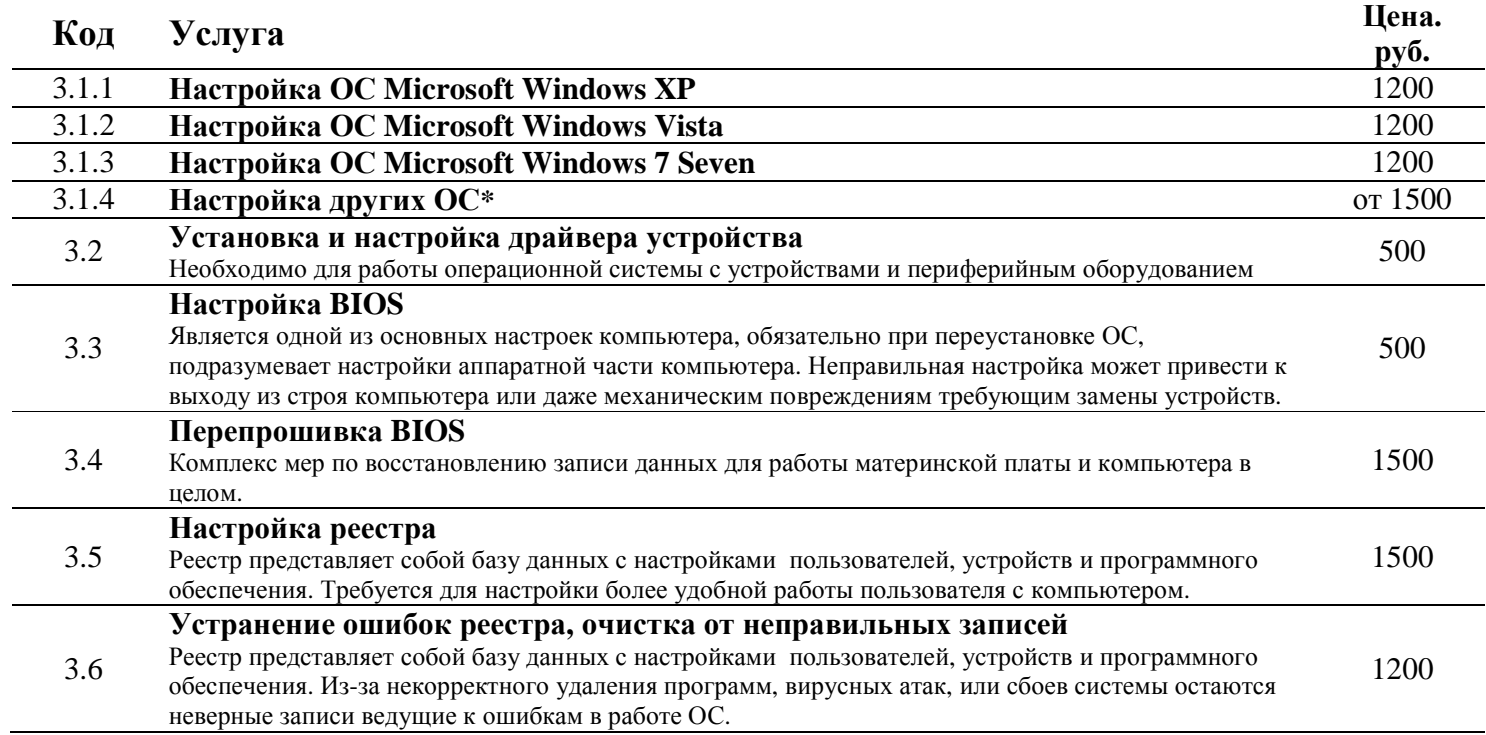

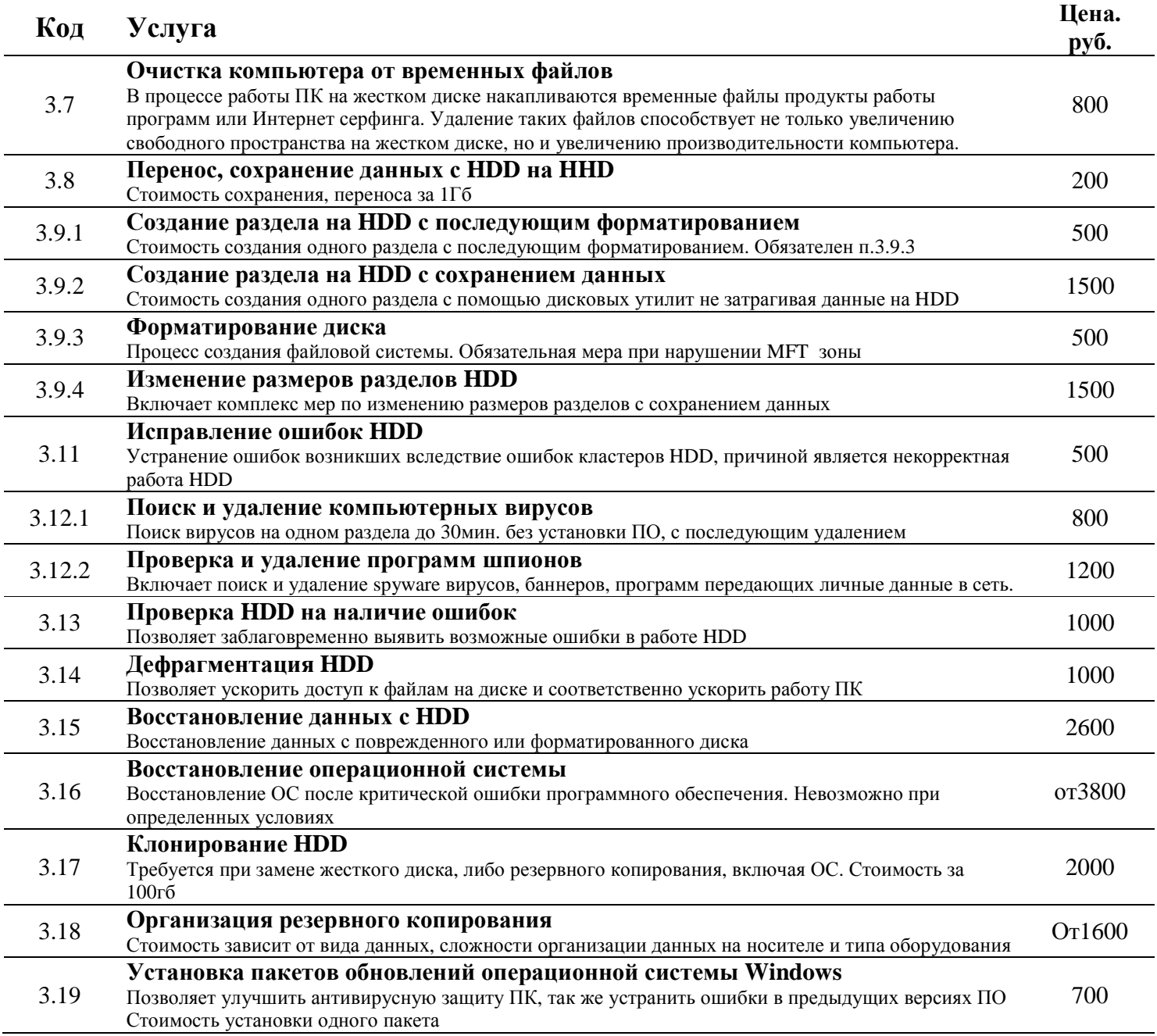

# Помощь в установке и настройке утилит\*

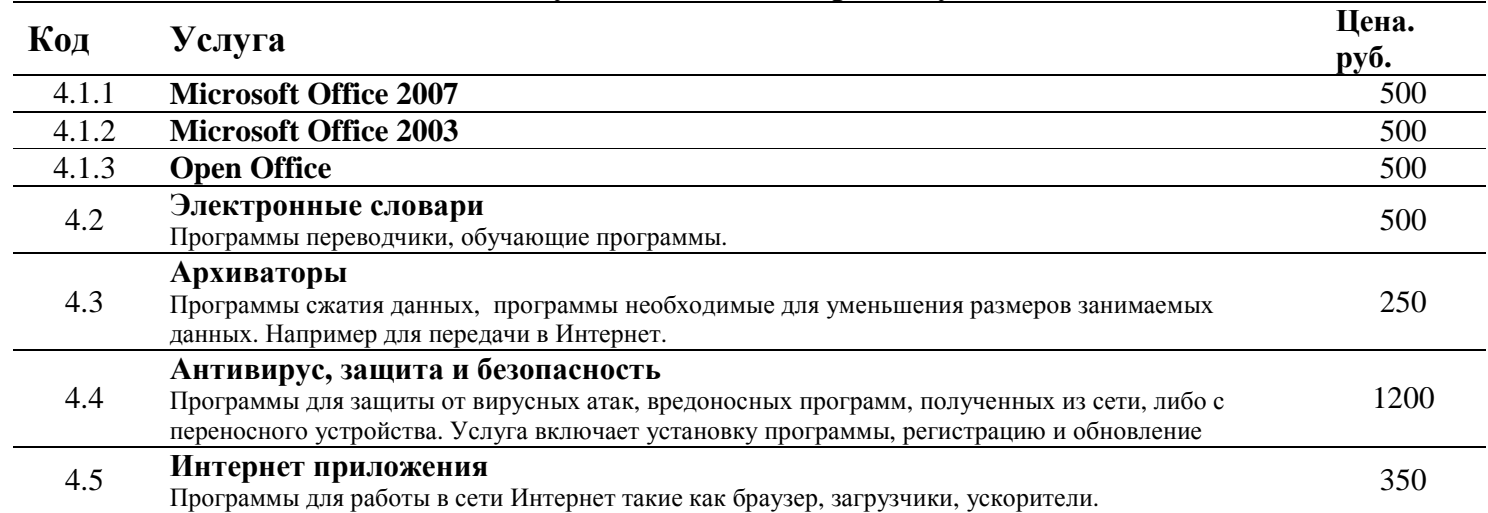

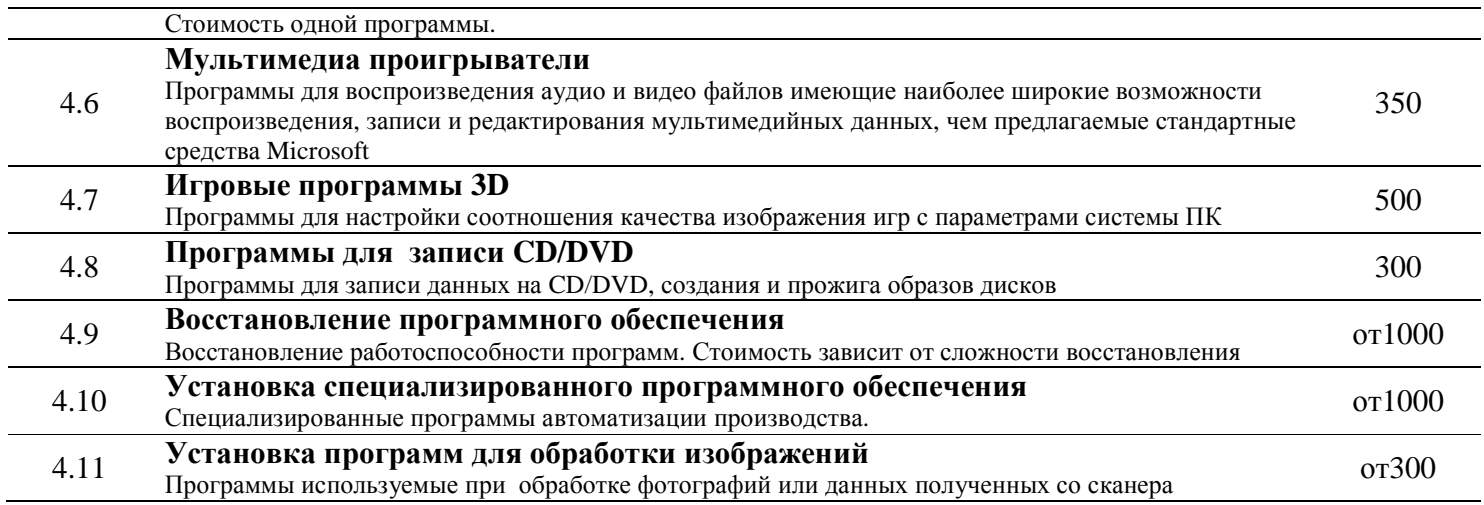

### **Работа с Интернетом**

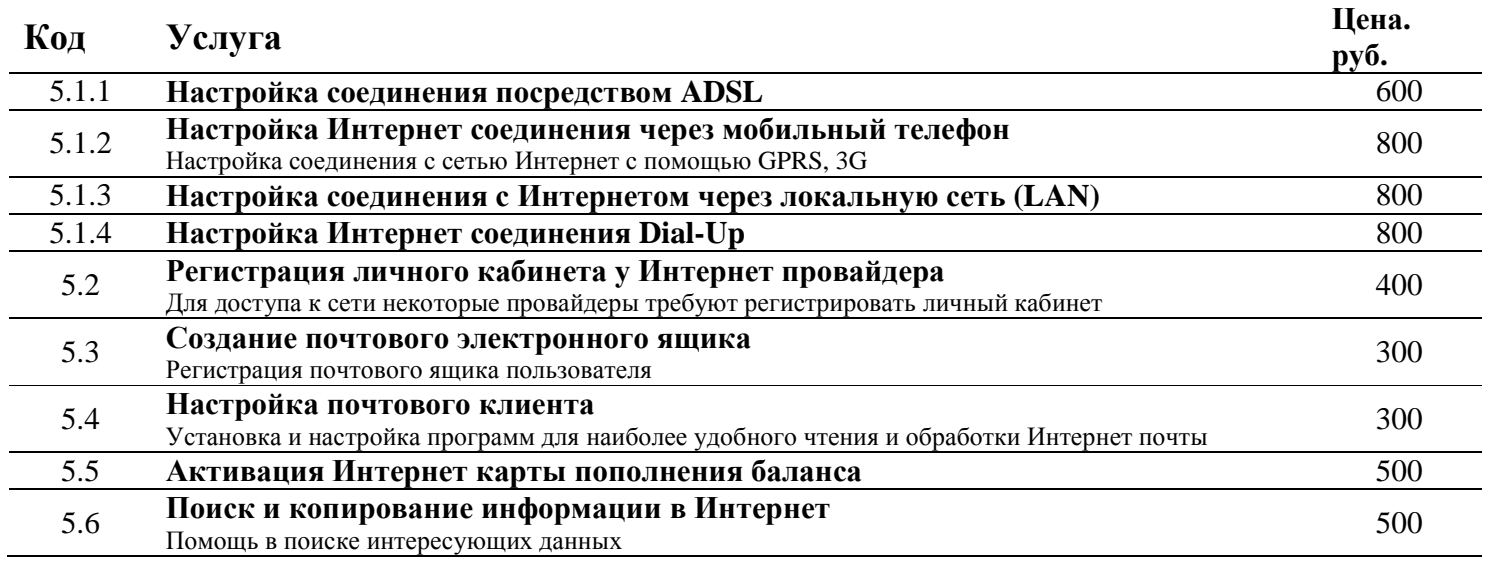

## **Настройка и монтаж локальных сетей**

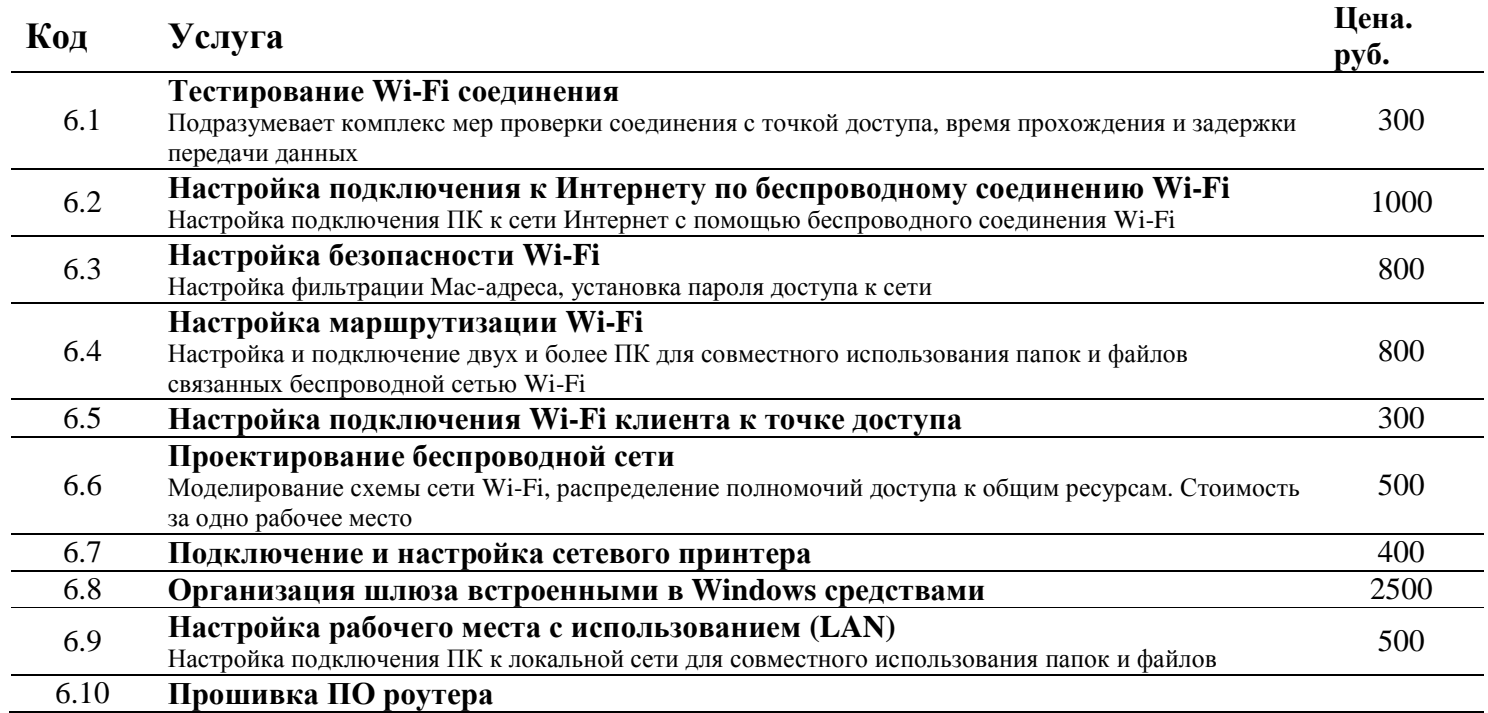

### **Установка, профилактика, ремонт, замена комплектующих\***

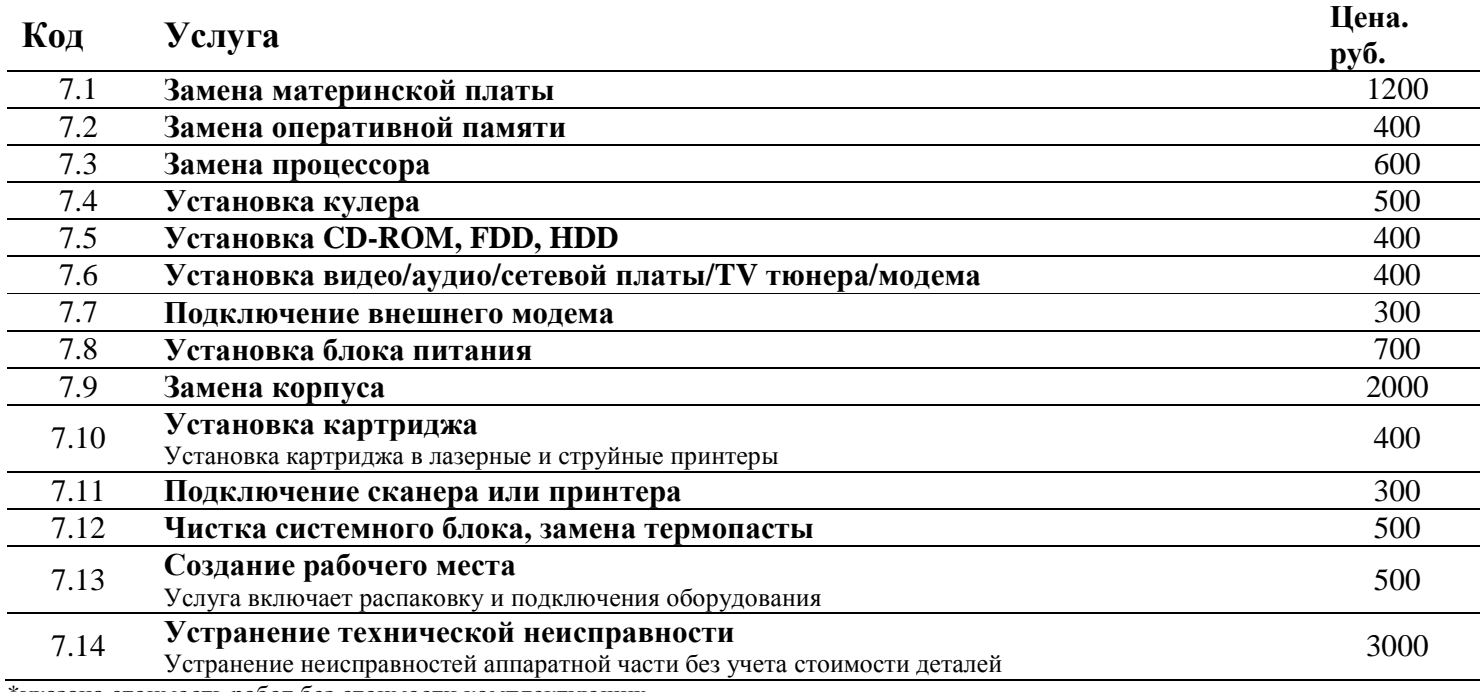

\*указана стоимость работ без стоимости комплектующих

# **Настройка аппаратного и программного обеспечения компьютеры и периферии**

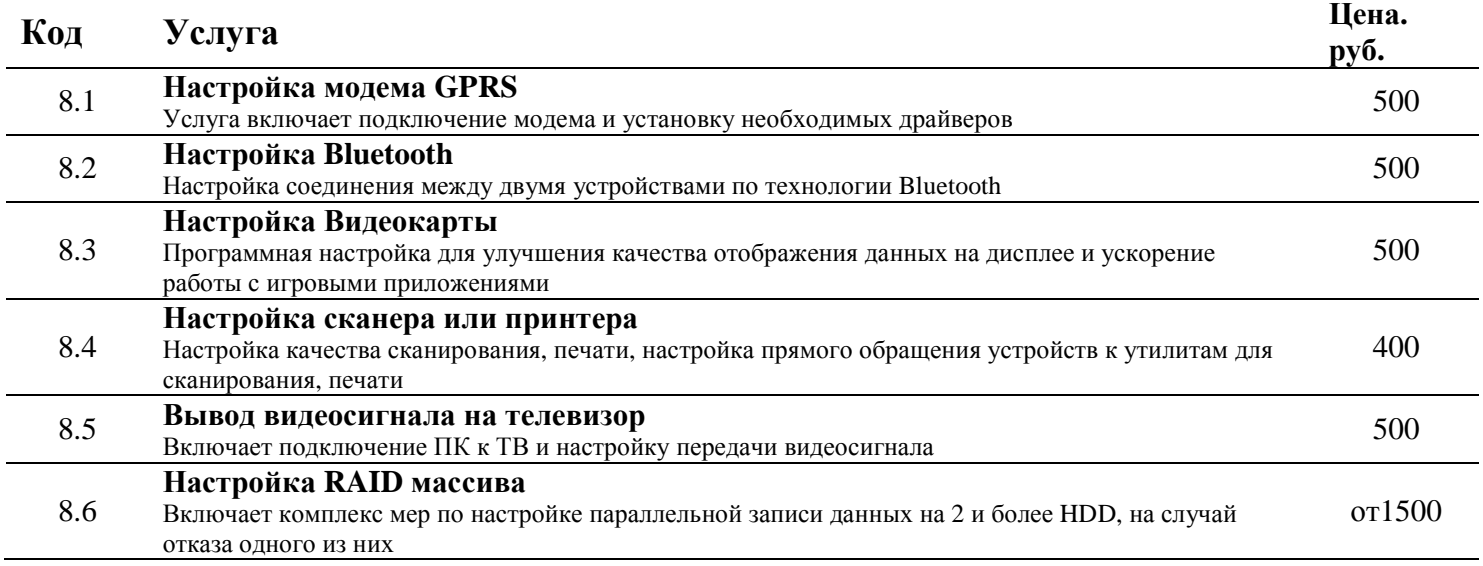

#### **Ремонт ноутбуков\***

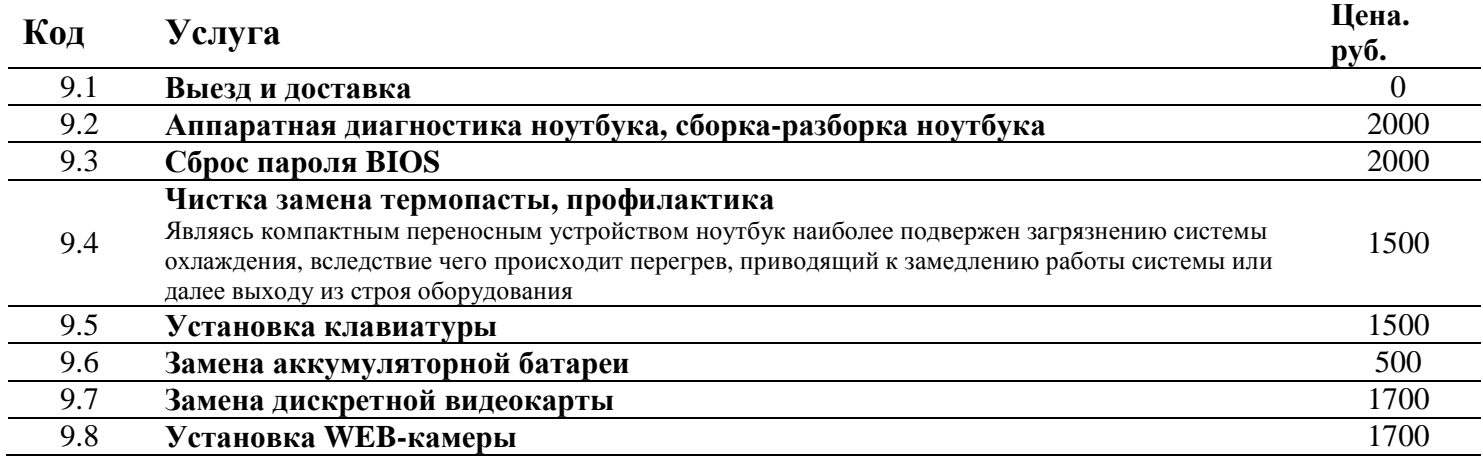

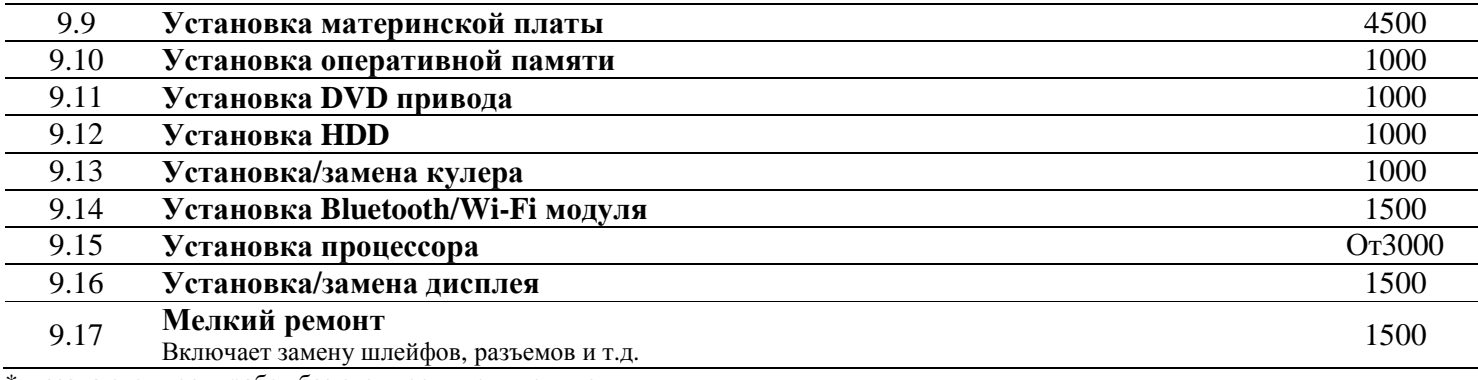

\*указана стоимость работ без стоимости комплектующих

#### **Дополнительные услуги**

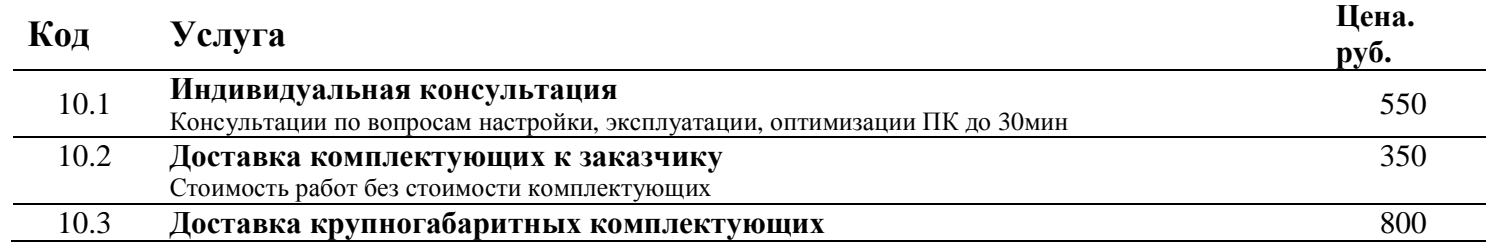